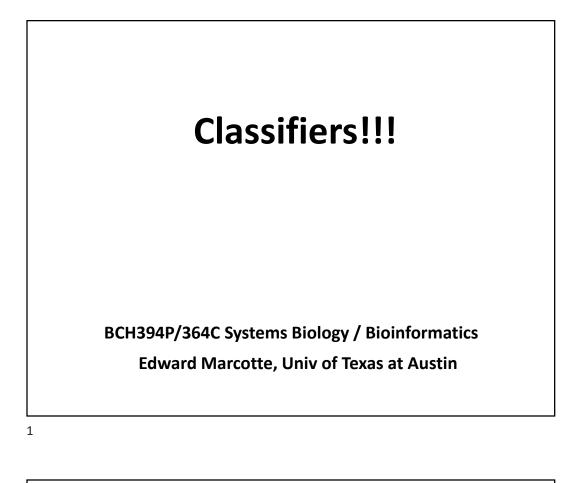

**Clustering** = task of <u>grouping</u> a set of objects in such a way that objects in the same group (a **cluster**) are more similar (in some sense) to each other than to those in other groups (clusters).

#### VS.

**Classification** = task of <u>categorizing</u> a new observation, on the basis of a training set of data with observations (or instances) whose categories are known

Adapted from Wikipedia

| Remember, for clustering, we had a matrix of data |                                                                                                    |             |                                                                                                    |  |                                                                                                    |  |  |
|---------------------------------------------------|----------------------------------------------------------------------------------------------------|-------------|----------------------------------------------------------------------------------------------------|--|----------------------------------------------------------------------------------------------------|--|--|
| <i>M</i> samples                                  |                                                                                                    |             |                                                                                                    |  |                                                                                                    |  |  |
| N genes                                           | Gene 1, sample 1<br>Gene 2, sample 1<br>Gene 3, sample 1<br>Gene <i>i</i> , sample 1<br>Gene <i>N</i> , sample 1 | ····<br>··· | Gene 1, sample <i>j</i><br>Gene 2, sample <i>j</i><br>Gene 3, sample <i>j</i><br>Gene <i>i</i> , sample <i>j</i> |  | Gene 1, sample <i>M</i><br>Gene 2, sample <i>M</i><br>Gene 3, sample <i>M</i><br>Gene <i>i</i> , sample <i>M</i><br>Gene <i>N</i> , sample <i>M</i> |  |  |
| For yeast, N ~ 6,000<br>For human, N ~ 22,000     |                                                                                                    |             | <i>i.e.,</i> a matrix of <i>N</i><br>x <i>M</i> numbers                                                          |  |                                                                                                    |  |  |

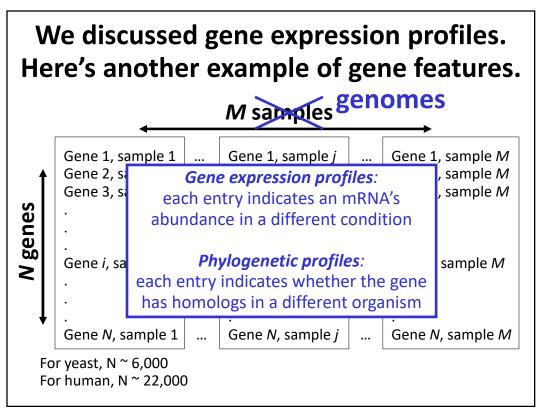

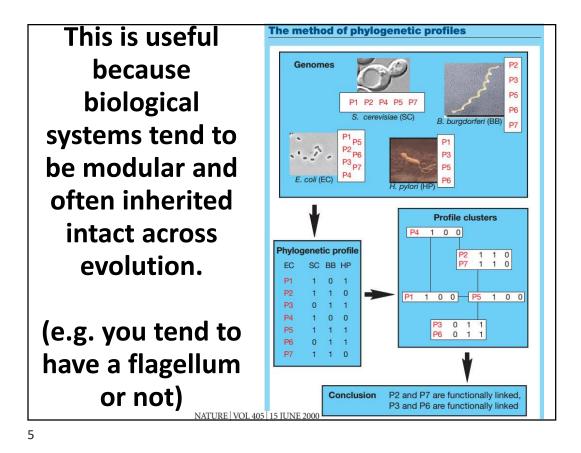

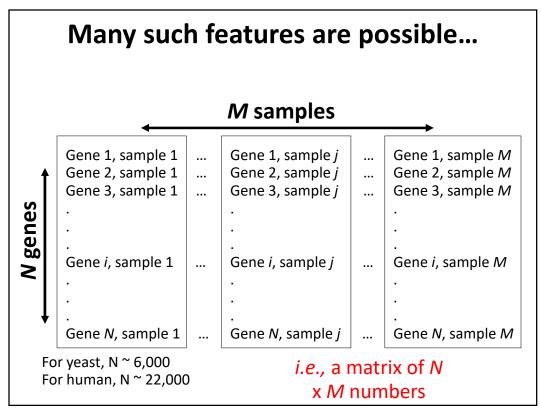

We also needed a measure of the similarity between feature vectors. Here are a few (of many) common distance measures used in clustering.

| Euclidean distance $\ a - b\ _2 = \sqrt{\sum_i (a_i - b)^2}$ |
|--------------------------------------------------------------|
| V i                                                          |
| Manhattan distance $\ a-b\ _1 = \sum_i  a_i-b_i $            |
| cosine similarity $\frac{a \cdot b}{\ a\  \ b\ }$            |

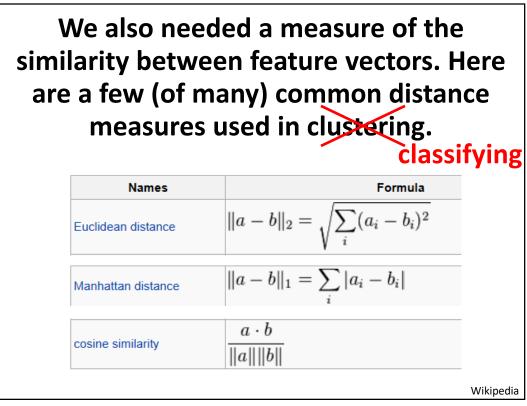

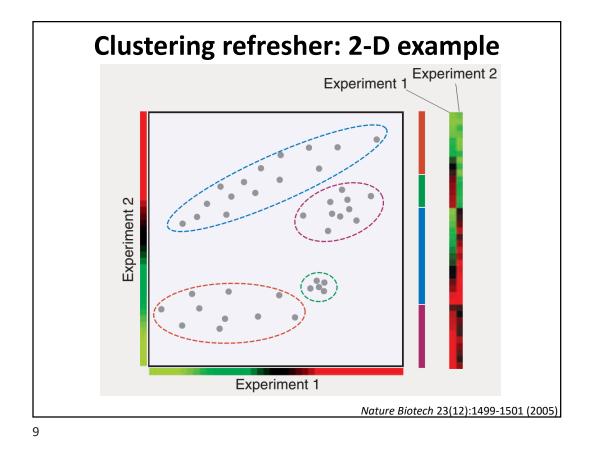

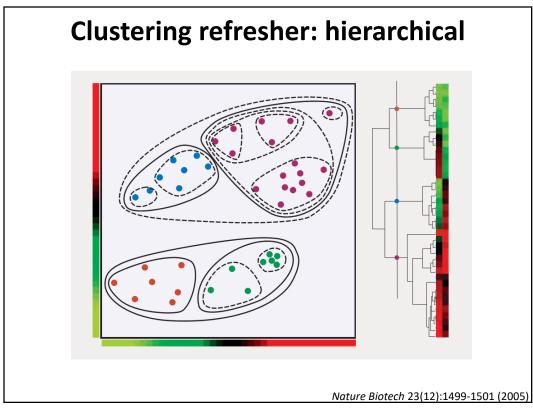

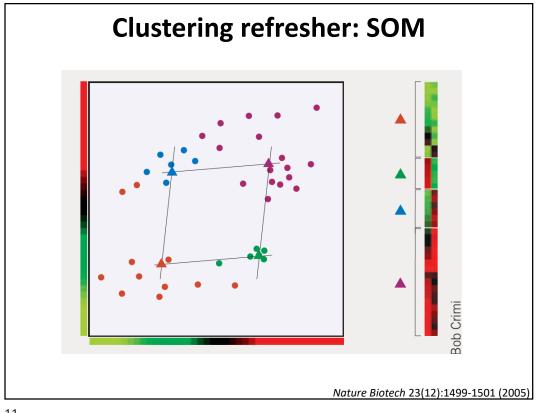

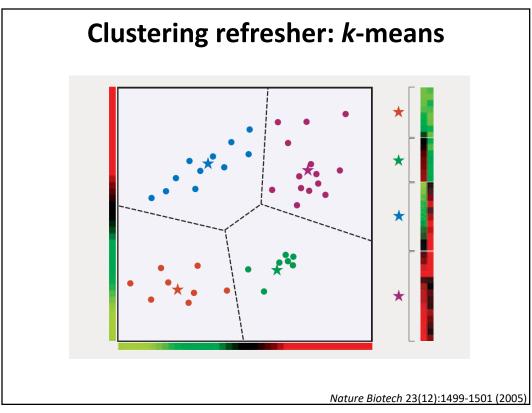

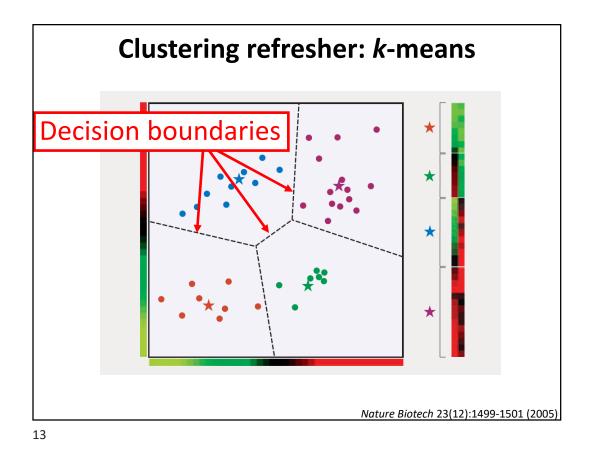

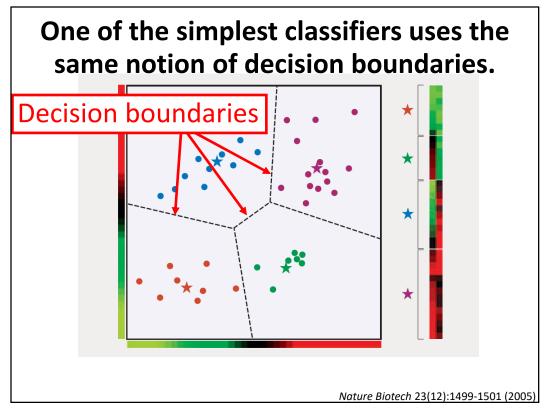

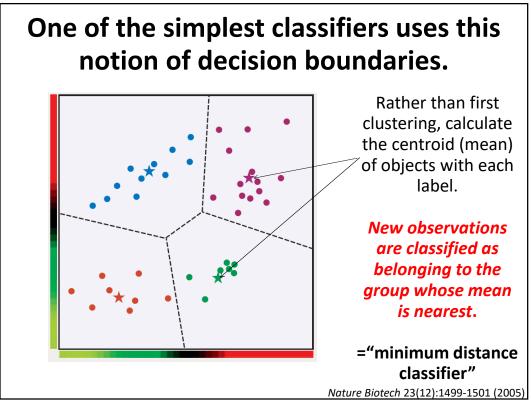

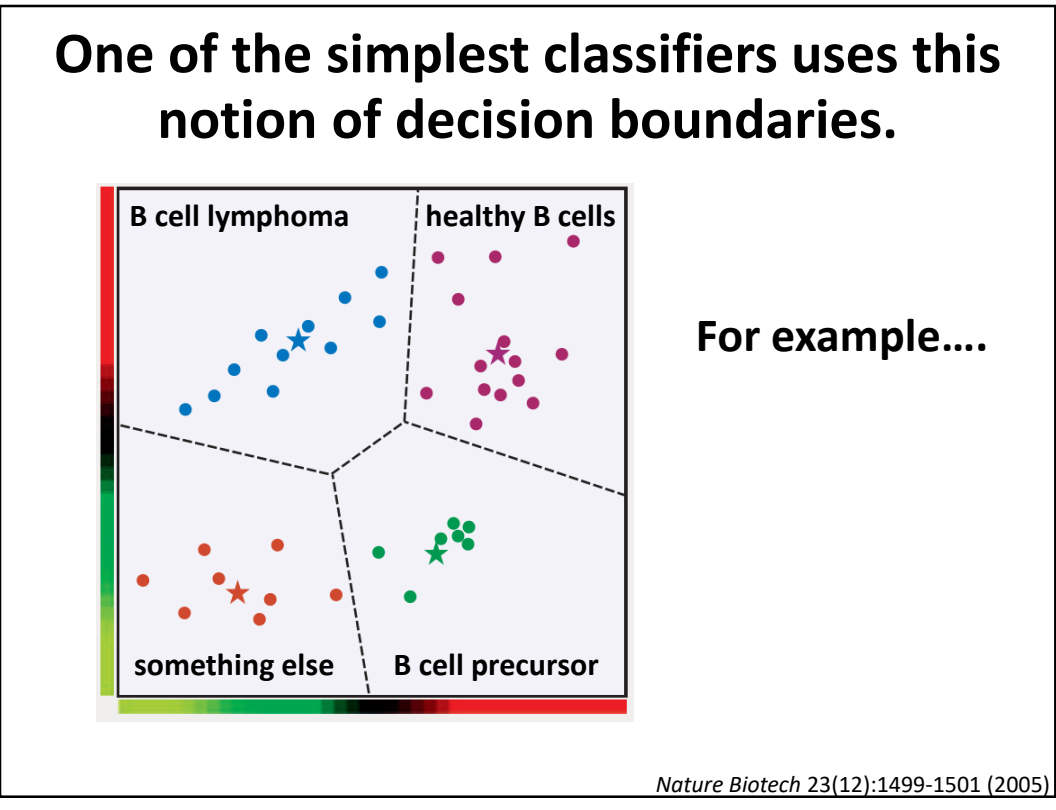

| Molecular Classification of<br>Cancer: Class Discovery and<br>Class Prediction by Gene<br>Expression Monitoring<br>T. R. Golub, <sup>1,2*†</sup> D. K. Slonim, <sup>1</sup> † P. Tamayo, <sup>1</sup> C. Huard, <sup>1</sup><br>M. Gaasenbeek, <sup>1</sup> J. P. Mesirov, <sup>1</sup> H. Coller, <sup>1</sup> M. L. Loh, <sup>2</sup><br>J. R. Downing, <sup>3</sup> M. A. Caliguri, <sup>4</sup> C. D. Bloomfield, <sup>4</sup><br>E. S. Lander <sup>1,5*</sup> | Let's look at a specific historic example: |  |  |  |  |
|----------------------------------------------------------------------------------------------------|--------------------------------------------|--|--|--|--|
| "Enzyme-based histochemical analyses were introduced in the<br>1960s to demonstrate that <b>some leukemias were periodic acid-</b><br>Schiff positive, whereas others were myeloperoxidase positive                                                                                                    |                                            |  |  |  |  |
| This provided the first basis for class<br>those arising<br>from <u>lymphoid</u> precursors (acute lyn<br>from <u>myeloid</u> precursors (acute mye                                                                                                    | mphoblastic leukemia, ALL), or             |  |  |  |  |
| 17                                                                                                    | 15 OCTOBER 1999 VOL 286 SCIENCE            |  |  |  |  |

Molecular Classification of Cancer: Class Discovery and Class Prediction by Gene Expression Monitoring

T. R. Golub,<sup>1,2,4</sup>† D. K. Slonim,<sup>1</sup>† P. Tamayo,<sup>1</sup> C. Huard,<sup>1</sup> M. Gaasenbeek,<sup>1</sup> J. P. Mesirov,<sup>1</sup> H. Coller,<sup>1</sup> M. L. Loh,<sup>2</sup> J. R. Downing.<sup>3</sup> M. A. Caligiuri,<sup>4</sup> C. D. Bloomfield,<sup>4</sup> E. S. Lander<sup>1,5+</sup>

# Let's look at a specific historic example:

"Distinguishing ALL from AML is critical for successful treatment...

chemotherapy regimens for ALL generally contain corticosteroids, vincristine, methotrexate, and L-asparaginase, whereas

most AML regimens rely on a backbone of daunorubicin and cytarabine (8).

Although remissions can be achieved using ALL therapy for AML (and vice versa), **cure rates are markedly diminished**, and unwarranted toxicities are encountered."

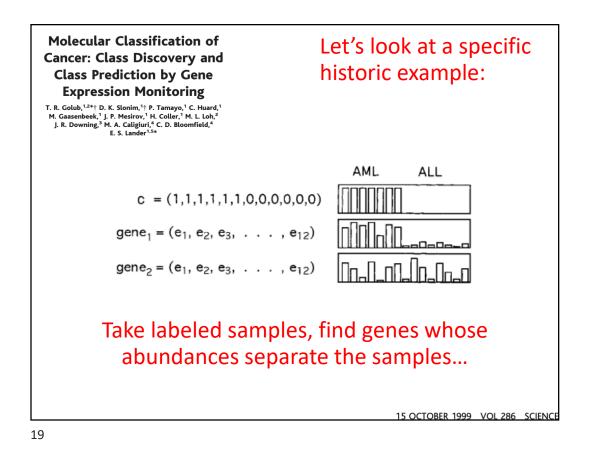

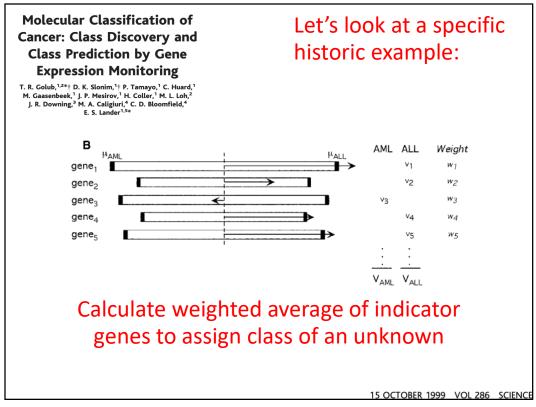

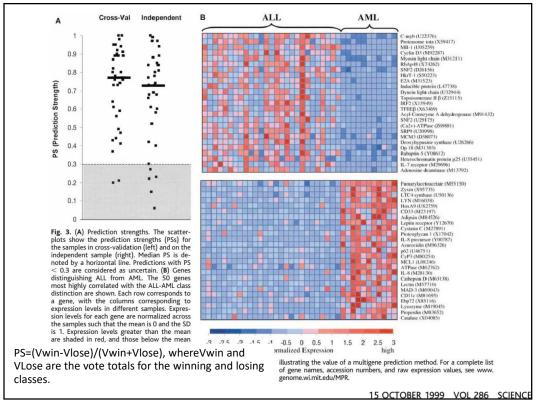

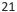

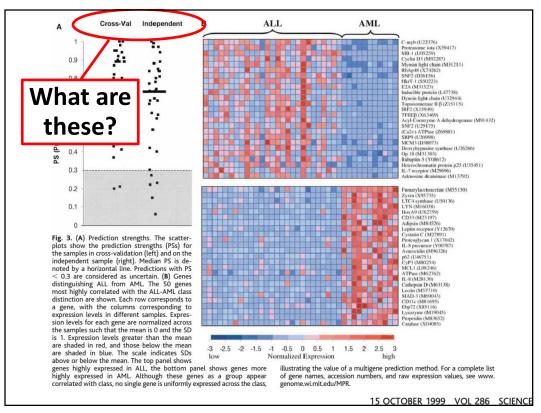

# **Cross-validation**

Withhold a sample, build a predictor based only on the remaining samples, and predict the class of the withheld sample.

Repeat this process for each sample, then calculate the cumulative or average error rate.

15 OCTOBER 1999 VOL 286 SCIEN

23

## X-fold cross-validation e.g. 3-fold or 10-fold

Can also withhold 1/X (e.g. 1/3 or 1/10) of sample, build a predictor based only on the remaining samples, and predict the class of the withheld samples.

Repeat this process X times for each withheld fraction of the sample, then calculate the cumulative or average error rate.

15 OCTOBER 1999 VOL 286 SCIENCE

| Independent data                                                                                                    |           |
|----------------------------------------------------------------------------------------------------|-----------|
| Withhold <u>an entire dataset</u> , build a predicte<br>based only on the remaining samples<br>(the training data).  | or        |
| Test the trained classifier on the independent detection to give <u>a fully independent measure of performance</u> . |           |
| 15 OCTOBER 1999 VOL 2                                                                                                | 36 SCIENC |

You already know how to measure how well these algorithms work (way back in our discussion of gene finding!)...

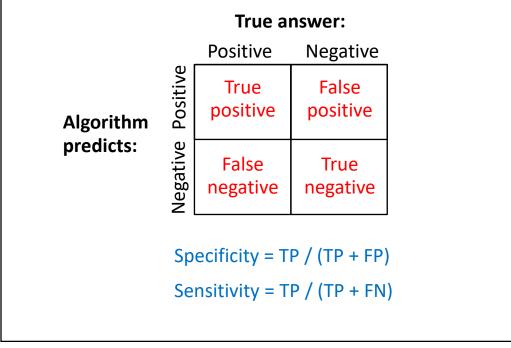

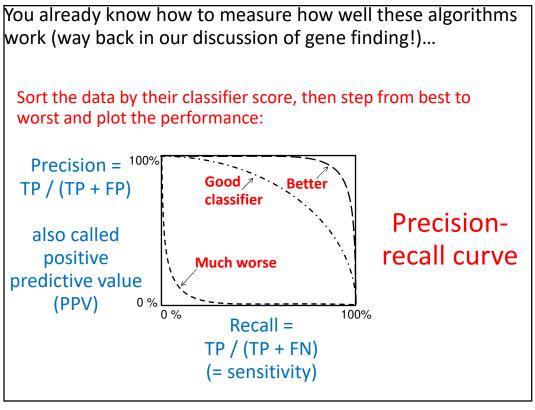

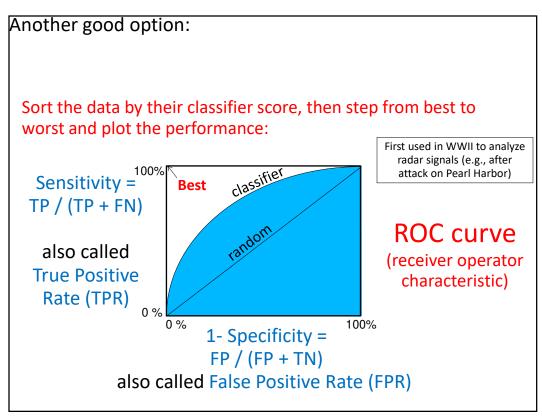

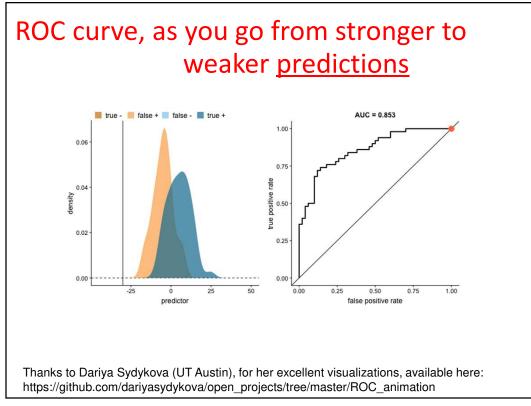

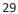

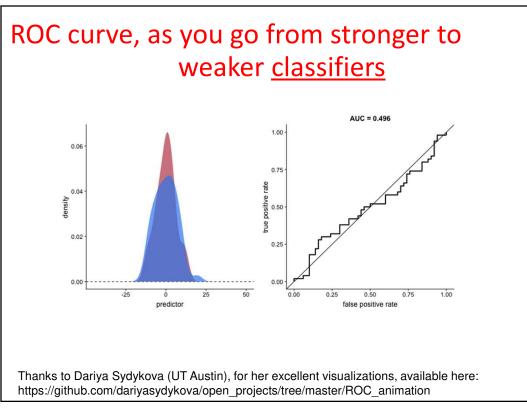

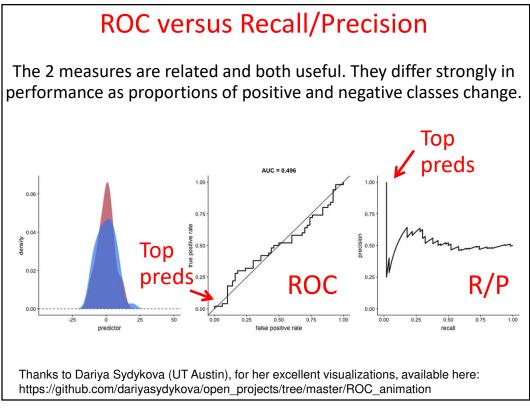

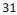

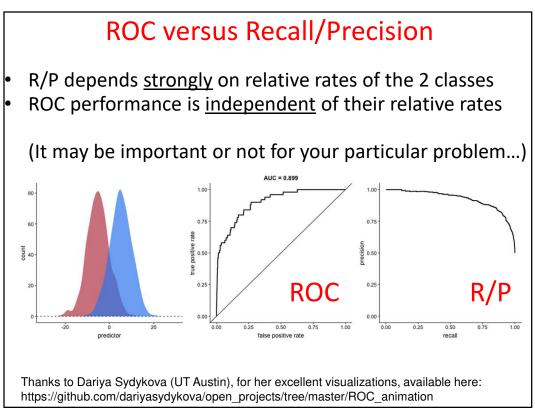

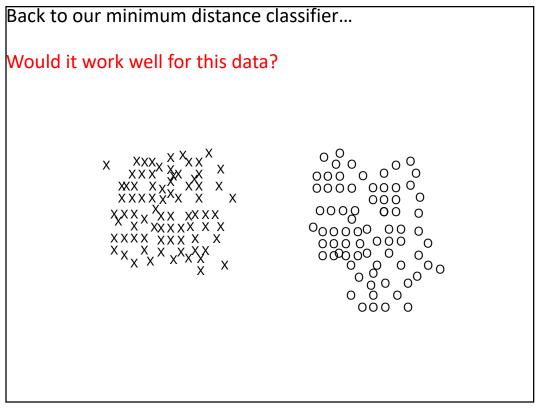

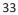

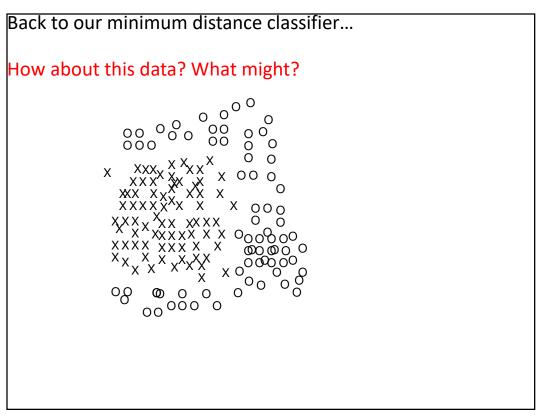

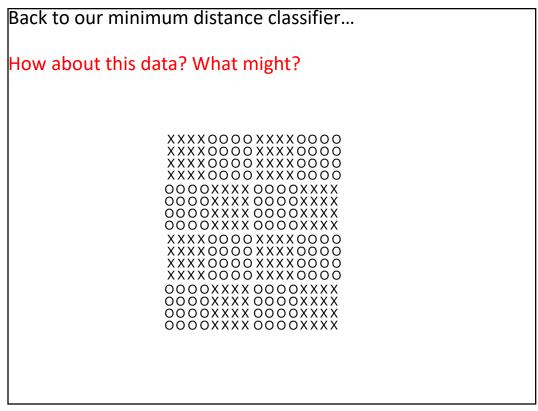

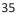

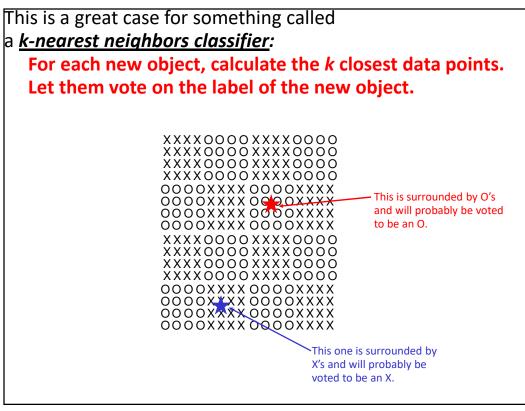

| Back to leukemias.                                                                                                    | Clinical Utility of Microarray-Based Gene Expression                                                                                                    |  |  |  |  |
|----------------------------------------------------------------------------------------------------|----------------------------------------------------------------------------------------------------|--|--|--|--|
| There was a follow-                                                                                                    | Profiling in the Diagnosis and Subclassification of                                                                                                    |  |  |  |  |
|                                                                                                    | Leukemia: Report From the International Microarray                                                                                                    |  |  |  |  |
| up study in 2010:                                                                                                    | Innovations in Leukemia Study Group                                                                                                    |  |  |  |  |
|                                                                                                    | Torsten Haferlach, Alexander Kohlmann, Lothar Wieczorek, Giuseppe Basso, Geertruy Te Kronnie,<br>Marie-Christine Béné, John De Vos, Jesus M. Hernández, Wolf-Karsten Hofmann, Ken I. Mills,<br>Amanda Gilkes, Sabina Chiaretti, Sheila A. Shurtleff, Thomas J. Kipps, Laura Z. Rassenti, Allen E. Yeoh,<br>Peter R. Papenhausen, Wei-min Liu, P. Mickey Williams, and Robin Foà |  |  |  |  |
| <ul> <li>Tested clinical use of mRNA expression profiling to subtype leukemias into<br/>myeloid/lymphoid</li> </ul>                           |                                                                                                    |  |  |  |  |
| <ul> <li>Meta-analysis of 11 labs, 3 continents, 3,334 patients</li> </ul>                                                                    |                                                                                                    |  |  |  |  |
| <ul> <li>Stage 1 (2,096 patients):</li> <li>92.2% classification accuracy for 18 leukemia classes (99.7% median specificity)</li> </ul>       |                                                                                                    |  |  |  |  |
| <ul> <li>Stage 2 (1,152 patients):<br/>95.6% median sensitivity and 99.8% median specificity for 14 subtypes of acute<br/>leukemia</li> </ul> |                                                                                                    |  |  |  |  |
| Microarrays outperformed routine diagnostics in 29 (57%) of 51 discrepant cases                                                               |                                                                                                    |  |  |  |  |
| Conclusion: "Gene expression profiling is a robust technology for the diagnosis of hematologic malignancies with high accuracy"               |                                                                                                    |  |  |  |  |
|                                                                                                    | J Clin Oncol 28:2529-2537. © 2010                                                                                                    |  |  |  |  |
|                                                                                                    |                                                                                                    |  |  |  |  |

In practice, if you want to explore classifiers, I also <u>strongly</u> recommend always testing these classifiers:

## Random forests Support vector machines (SVM)

These two are surprisingly often the best for many biological classification problems. Weka can do both of them.

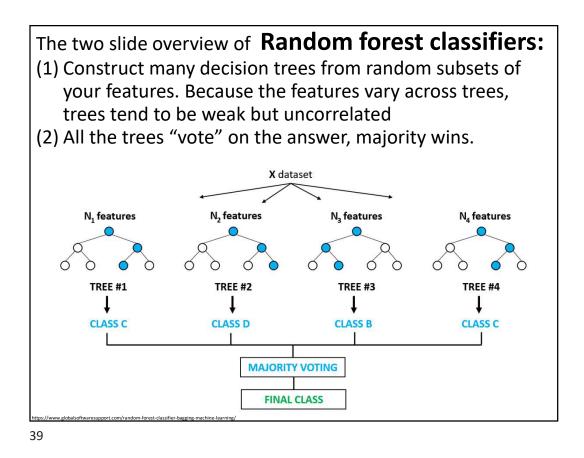

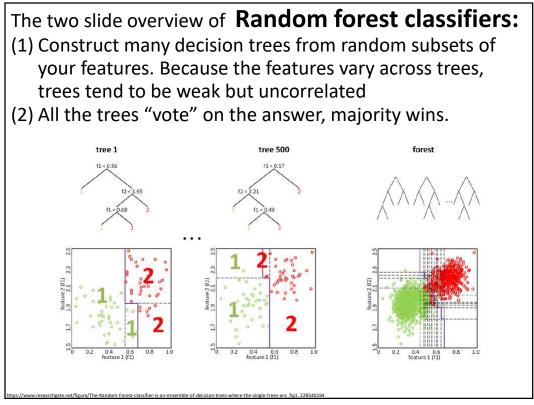

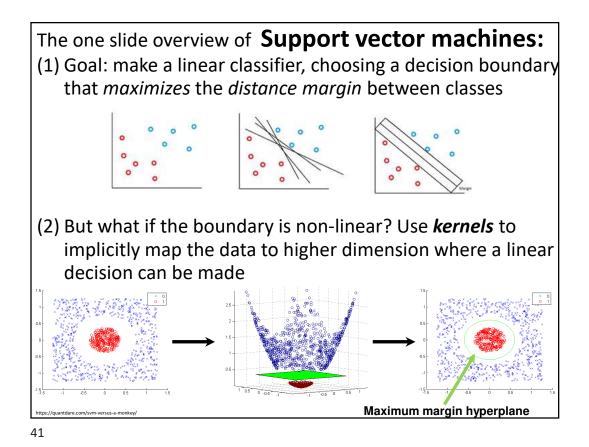

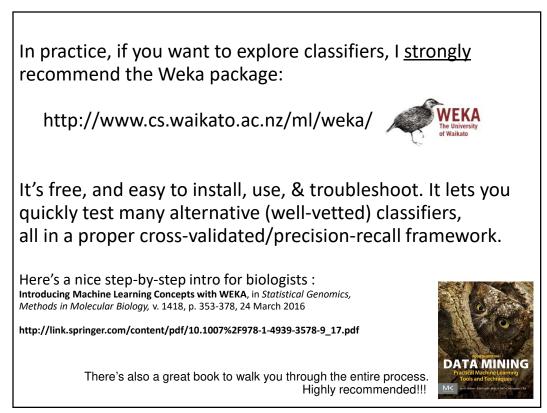

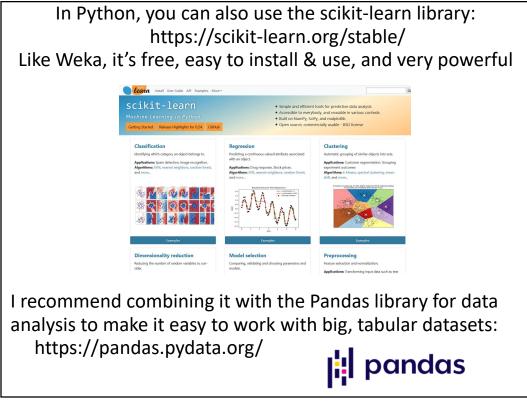